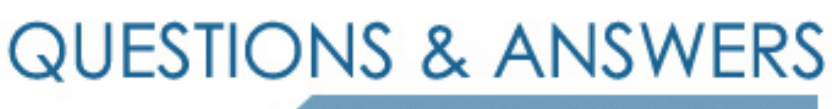

Kill your exam at first Attempt

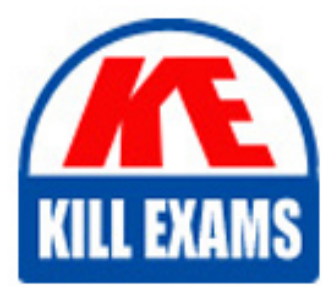

HP0-064 Dumps HP0-064 Braindumps HP0-064 Real Questions HP0-064 Practice Test HP0-064 dumps free

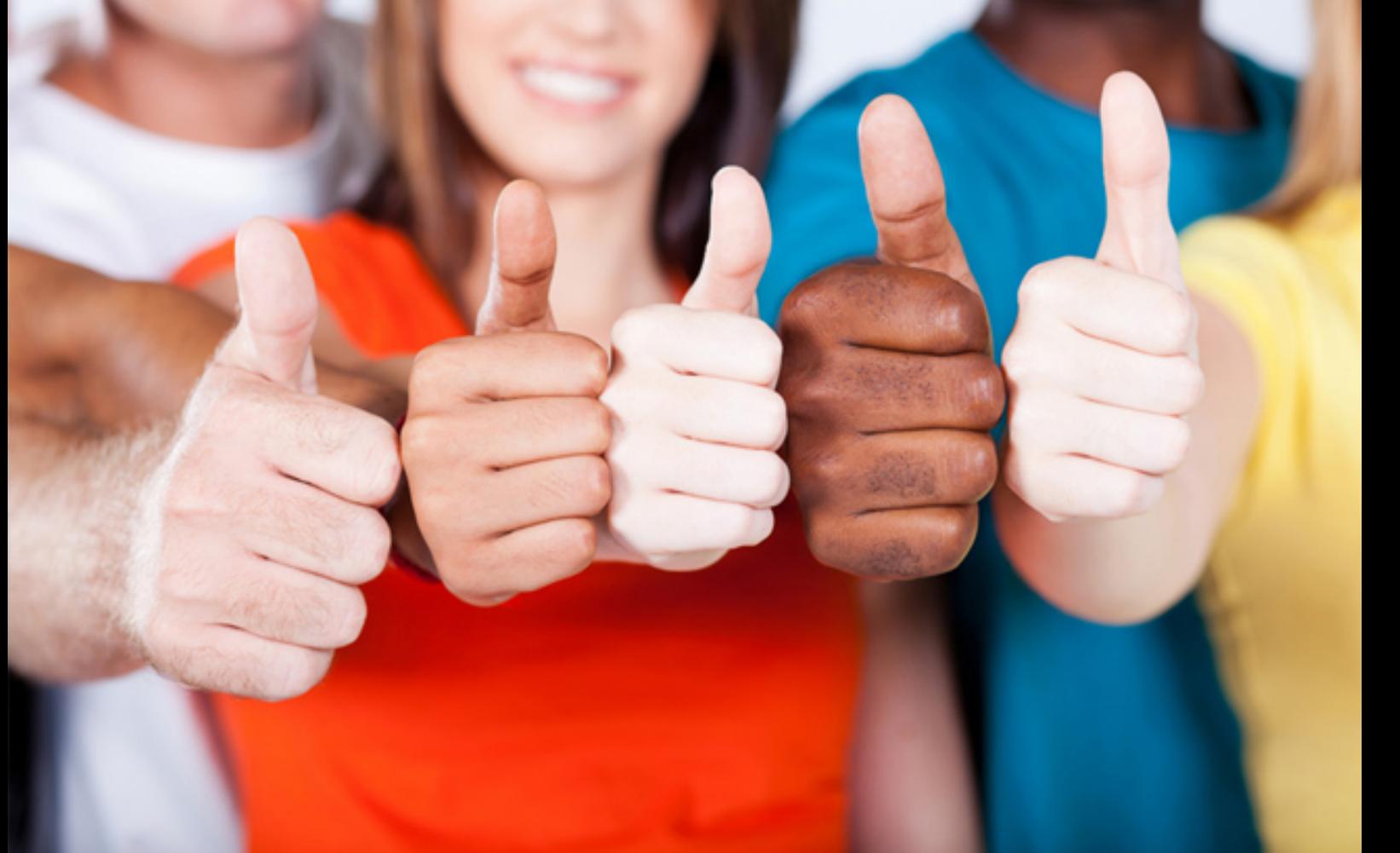

# **HP0-064 HP**

BladeSystems C-Class Solutions 1

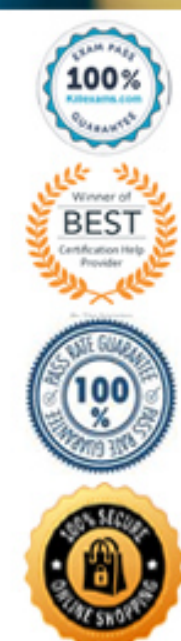

#### **QUESTION:** 57

How does the HP BladeSystem Insight Display help resolve system problems?

A. OSEM alerts with information gathered from event logs are forwarded to company engineers.

B. The Insight Display forwards Open Service Event Manager (OSEM) alerts to remote HP support engineers.

C. A Fix Now button leads the technician through step-by-step graphical instructions on how to solve the problem.

D. On receiving an OSEM alert, HP engineers can directly access the monitored system through a virtual private network (VPN).

#### **Answer:** C

#### **QUESTION:** 58

Which functions does the iLO management processor provide under auxiliary power? (Select three.)

- A. alerting
- B. event logs access
- C. virtual media access
- D. web browser access
- E. ability to upgrade iLO firmware
- F. monitoring of hot-plug fans, power supplies, and environmental sensors

#### **Answer:** A, B, D

#### **QUESTION:** 59

You are booting a Microsoft Windows-based server from a RAID array that has virtual disks attached to other servers. Which configuration should you use?

A. Windows Server 2003 should only boot from an unattached virtual disk.

B. Windows Server 2003 can boot operating system files from any attached virtual disk.

C. Windows Server 2003 should boot from any disk accessible to the host bus adapter (HBA).

D. Windows Server 2003 can boot from any combination of virtual disks in the primary zone.

**Answer:** A

#### **QUESTION:** 60

When you are completing the predeployment configuration for the HP ProLiant Essentials Rapid Deployment Pack (RDP) 3.0 Windows Edition, the Deployment Server enables you to specify an alias that displays in the Deployment Server Console. However, you can change a setting to ensure that the Deployment Server Console always displays which name as the primary lookup key?

- A. the NetBIOS name
- B. the serial number of the computer
- C. the name used by the operating system
- D. the Media Access Control (MAC) address of the NIC

#### **Answer:** C

#### **QUESTION:** 61

From which sources can you configure individual iLO management processors? (Select two.)

- A. from an FTP server
- B. through Virtual Media
- C. through a scripted setup
- D. through Virtual Keyboard/Video/Monitor (KVM)
- E. remotely through a browser-based Web interface

#### **Answer:** C, E

#### **QUESTION:** 62

When you use HP ProLiant Essentials Rapid Deployment Pack (RDP) to boot from a storage area network (SAN), how are Fibre Channel host bus adapter (HBA) drivers installed?

- A. They are captured automatically with RDP 2.0 or later.
- B. They are integrated with the operating system scripted installation.
- C. They are integrated with the Pre-boot Execution Environment (PXE) installation.

D. They must be installed manually after Microsoft Windows Preinstallation Environment (Windows PE) or Linux Preboot Installation Environment is installed.

#### **Answer:** B

#### **QUESTION:** 63

Which statements describe how the Integrated Lights Out (iLO) management processor receives its power in the BladeSystem c-Class enclosure? (Select two.)

- A. iLO receives its power through a connection to the server.
- B. iLO receives its power through an independent connection.
- C. iLO can be activated through Virtual Power from a remote server.
- D. iLO receives redundant power in the event of a power supply failure.
- E. iLO can be activated even if the server is not connected to a power source.

#### **Answer:** B, D

#### **QUESTION:** 64

What must you do before you can deploy a Microsoft Windows operating system to a server that boots from a storage area network (SAN)? (Select two.)

- A. Configure the server in a dual-path configuration.
- B. Set the host bus adapter (HBA) first in the boot order.
- C. Configure the server to recognize the SAN volume as the local drive.

D. Ensure that RDP has installed the Pre-boot Execution Environment (PXE) successfully.

E. Configure the latest ProLiant Support Pack (PSP) on Rapid Deployment Pack (RDP).

#### **Answer:** B, C

#### **QUESTION:** 65

Which server functions as the dedicated management appliance server to host HP Control Tower?

- A. a remote management console
- B. the server that hosts the Deployment Server database
- C. the server on which you install Control Tower software

D. any server you designate, provided that Control Tower is installed somewhere in the BladeSystem

#### **Answer:** C

#### **QUESTION:** 66

At what point in the installation process should you deploy server blades using HP Rapid Deployment Pack (RDP) image capture and deployment when booting from a storage area network (SAN)?

- A. any time after the operating system is installed
- B. any time after you create a Boot from SAN deployment job
- C. any time after you update the Fibre Channel host bus adapter (HBA) drivers
- D. any time after you relocate the pagefile.sys file to direct attached storage (DAS)

### **Answer:** C

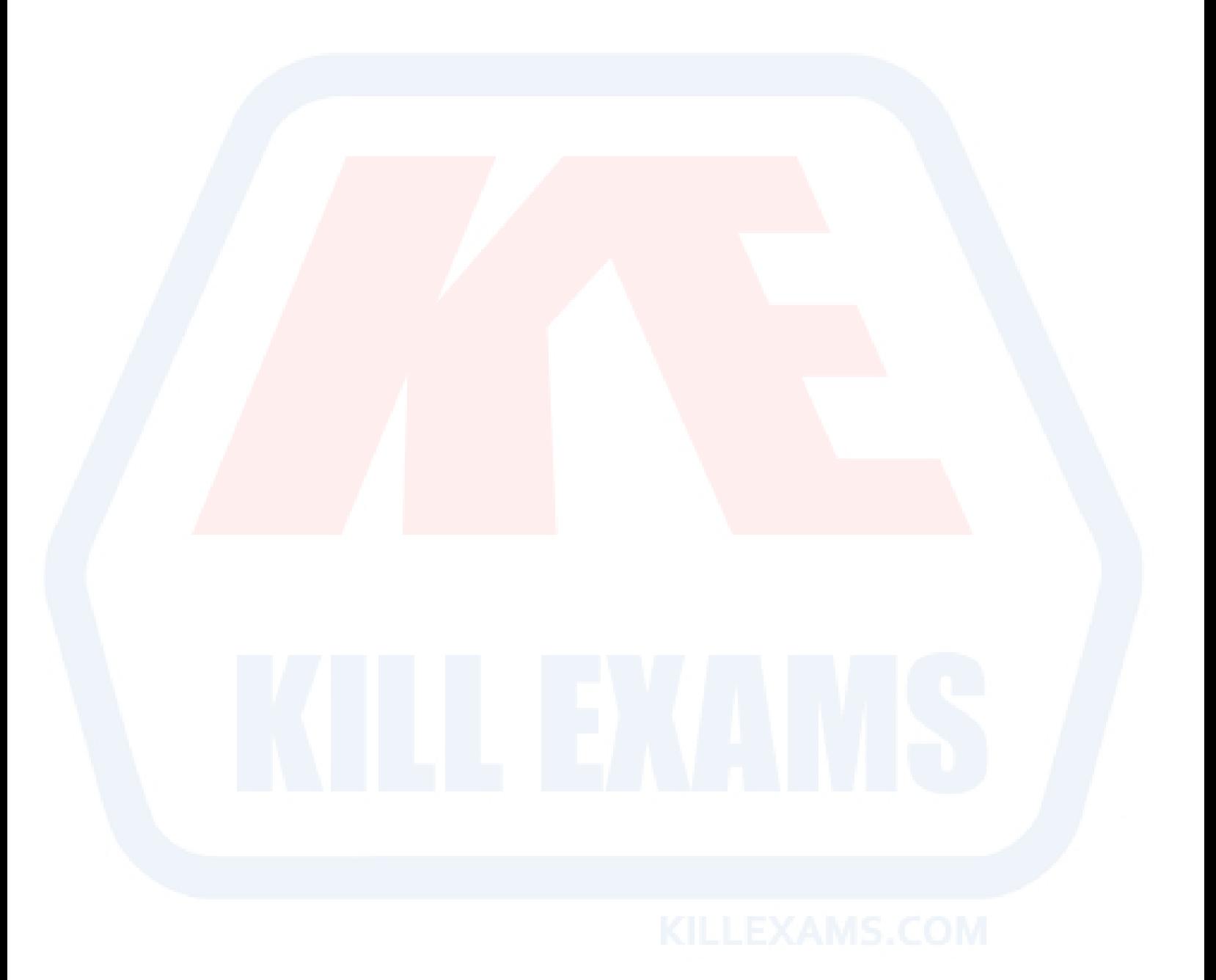

## For More exams visit https://killexams.com/vendors-exam-list

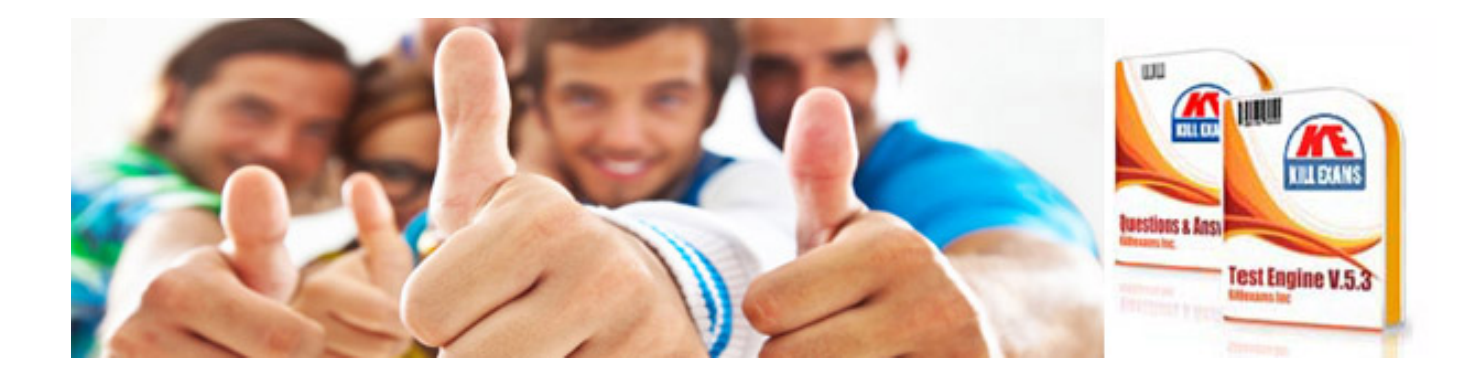

*Kill your exam at First Attempt....Guaranteed!*